## SAP ABAP table TPR VINDX {List of IMG Activities in a Project View}

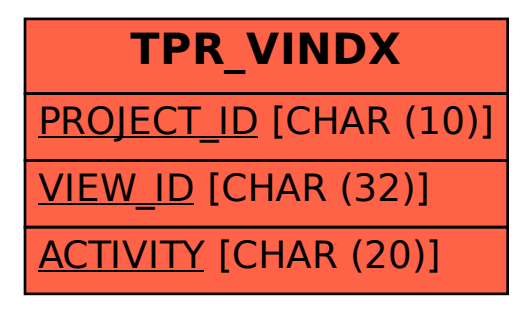